## Accelerating Genomic Discovery with Apache Spark Databricks Unified Analytics Platform for Life Sciences

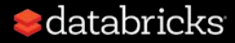

# Agenda

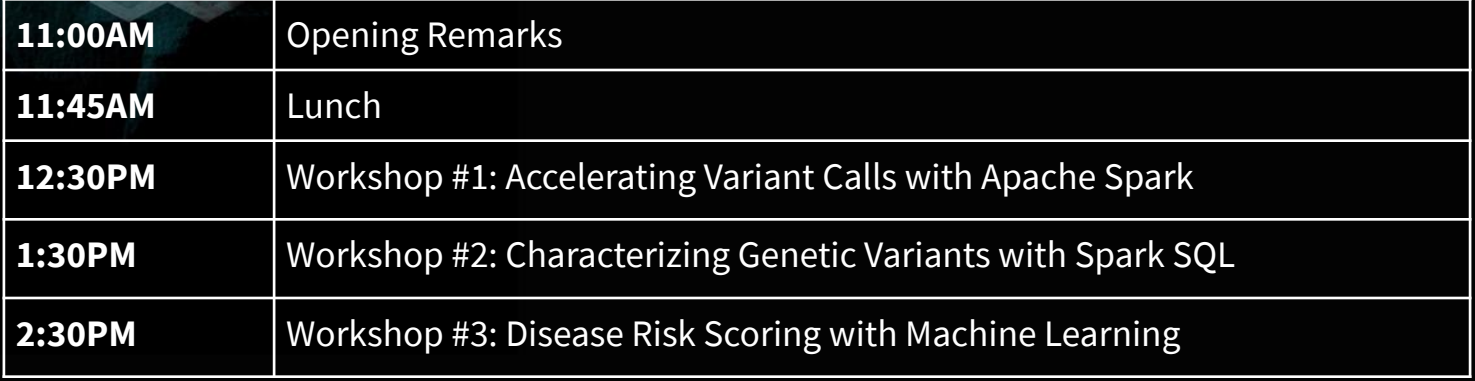

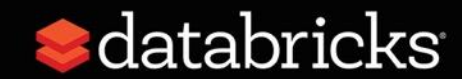

# **S**databricks

**Unified data analytics platform for accelerating innovation across data science, data engineering, and business analytics**

Global company with 5,000 customers and 450+ partners

Original creators of popular data and machine learning open source projects

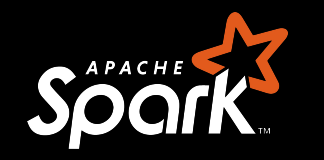

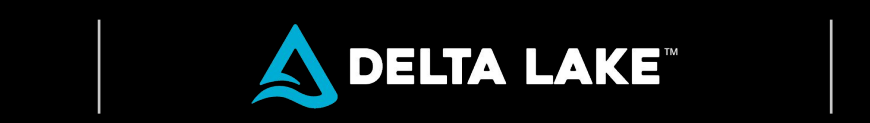

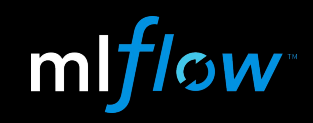

#### Genomic Data Powers a Precision Revolution

*Genomics married to EHR data gives direct insight to molecular phenotype*

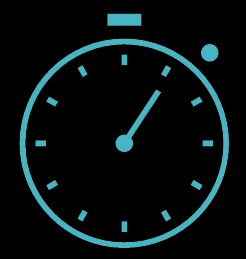

Accelerate Target **Discovery** 

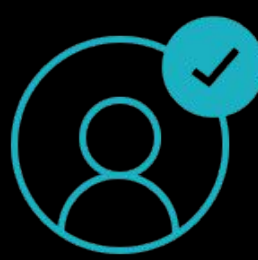

Reduce Costs via Precision Prevention

Improve Survival with Optimized Treatment

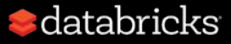

### **Big Data, Bigger Problems**

#### *"Hidden Technical Debt in Machine Learning Systems," Google NIPS 2015*

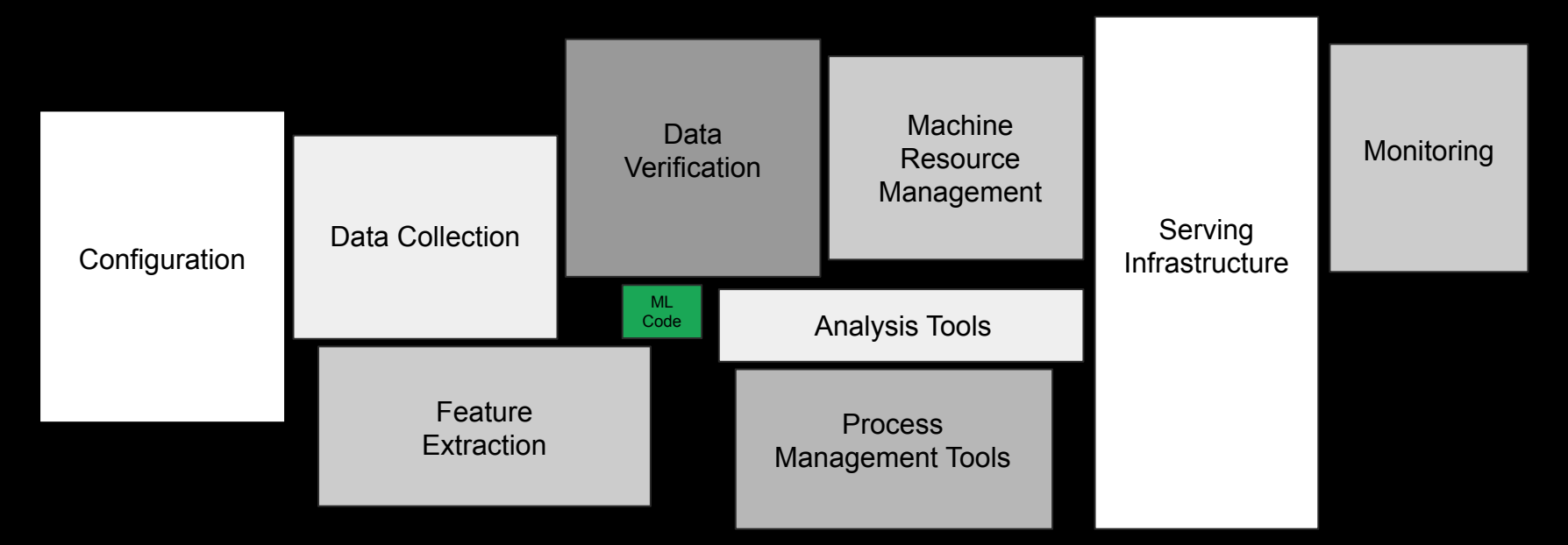

Figure 1: Only a small fraction of real-world ML systems is composed of the ML code, as shown by the small green box in the middle. The required surrounding infrastructure is vast and complex.

#### $\bullet$  databricks

#### Supporting genomic-scale data *Supporting genomics at the scale of millions of patients* Machine Data Monitoring **Resource** Verification Management **Serving** Data Collection Configuration Infrastructure **ML** Code **Analysis Tools** Feature Process Extraction **Management Tools**

We can build easy onramps that allow medical data scientists, bioinformaticians, and biostaticians to ask and answer population health questions

#### Solve for "production" in the life sciences

*Integrating reproducible and interpretable ML in the life sciences*

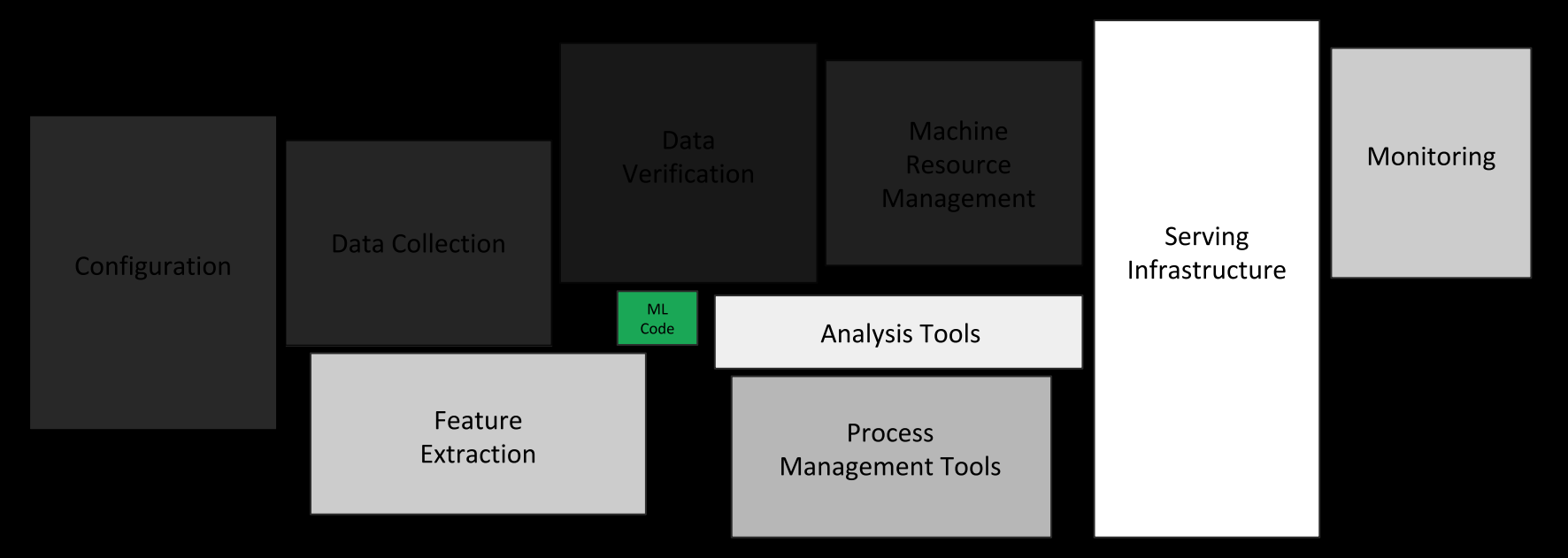

We can provide a ML ecosystem that ensures that ML models are reproducible and interpretable, while maximizing access to ML

#### Agility with security

#### *Provide elastic compute with fine grained security*

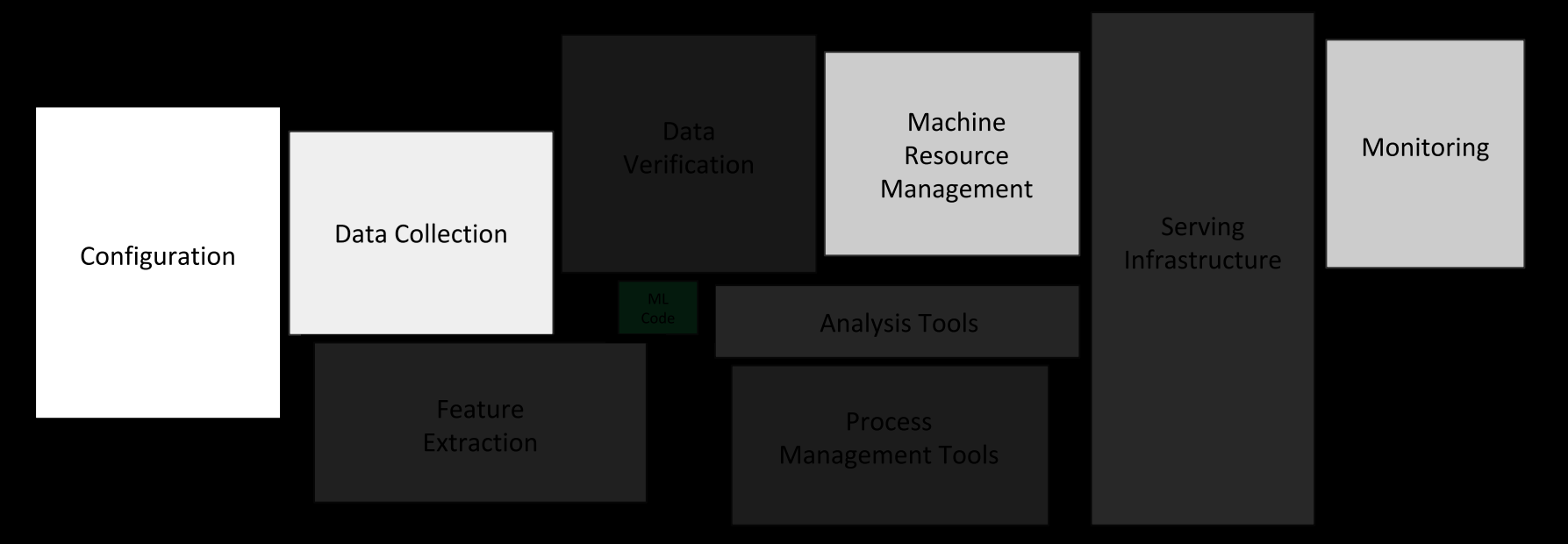

We can build a platform where each component provides fine-grained security and auditibility, while minimizing the impact of security on the end user

### Databricks Unified Analytics Platform

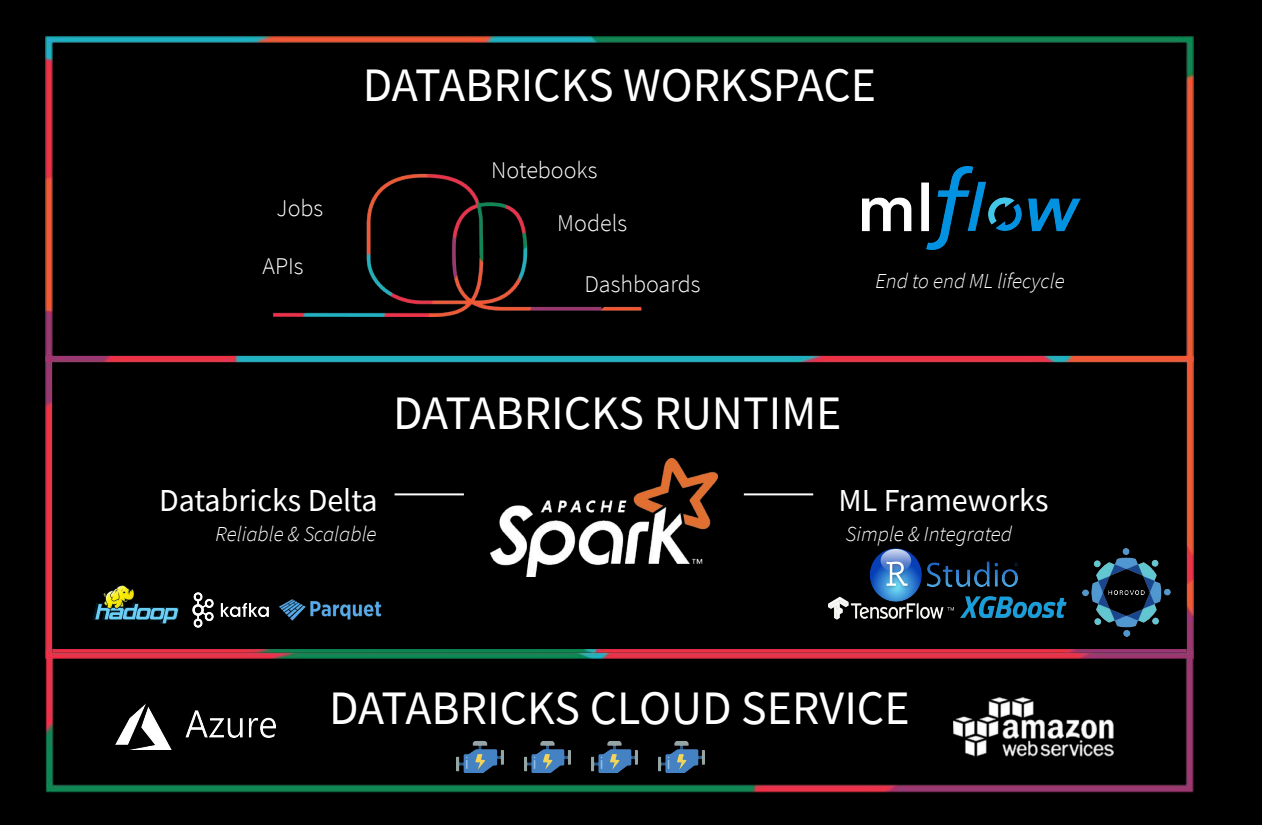

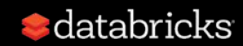

### Introducing Unified Analytics for Genomics

*Collaborative platform for interactive genomic data processing and analytics at massive scale*

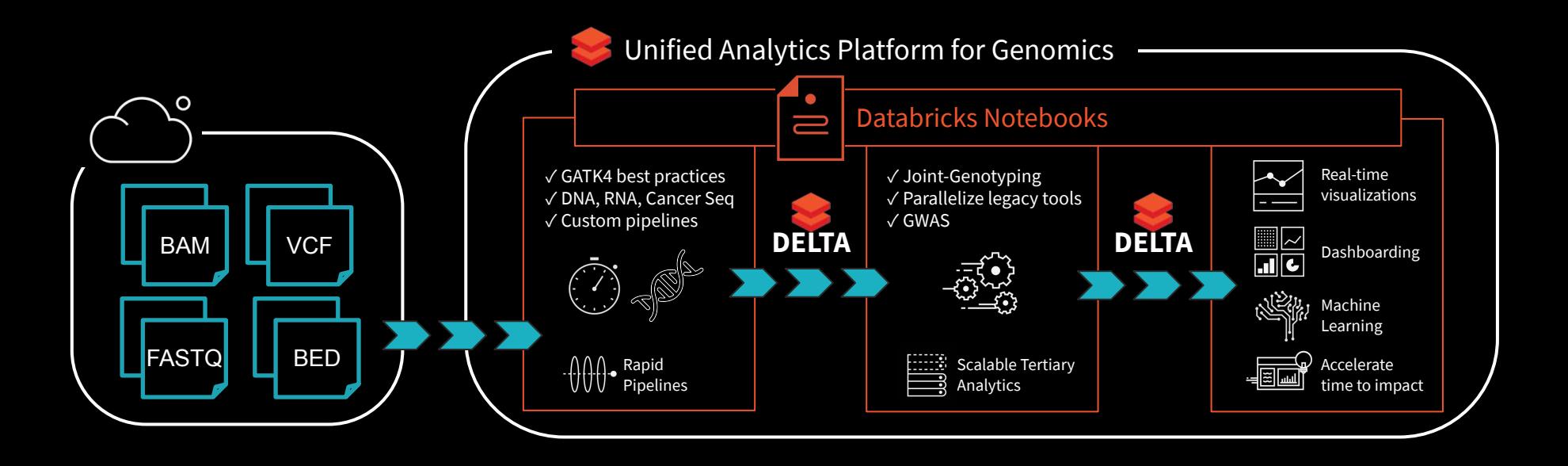

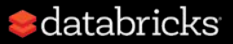

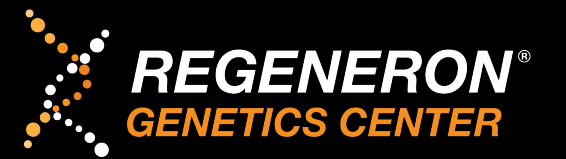

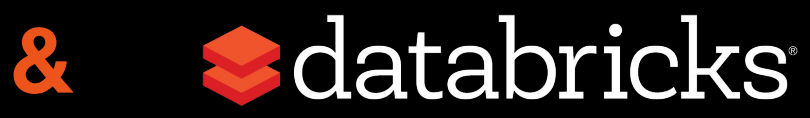

 $\bullet$ 

# **projectglow.io**

CK

### **The power of big genomic data**

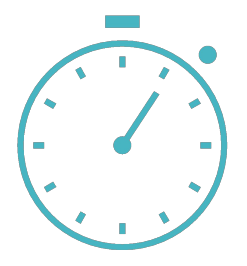

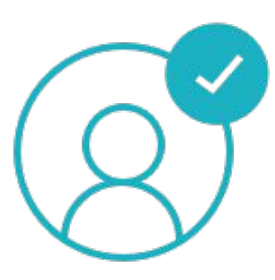

Accelerate Target **Discovery** 

Reduce Costs via Precision Prevention

Improve Survival with Optimized Treatment

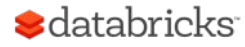

### **The power of big genomic data**

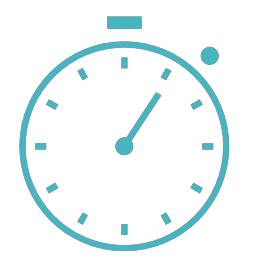

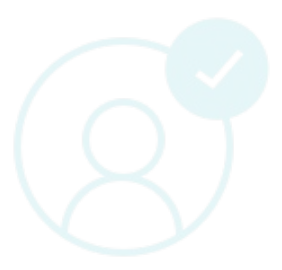

Accelerate Target **Discovery** 

Reduce Costs via Precision Prevention

Improve Survival with **Optimized** Treatment

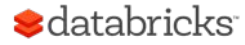

### **The power of big genomic data**

- Identifying carriers of rare, putative loss-of-function (pLOF) variants across all genes requires large sample sizes
- Homozygous pLOF carriers ("human knockouts") are even more rare  $(-1k$  genes have  $>= 1$ carrier in 50k samples)
- Detecting protective pLOF disease associations requires many carriers per gene

#### **Het pLOF carrier counts by gene with increasing sample size**

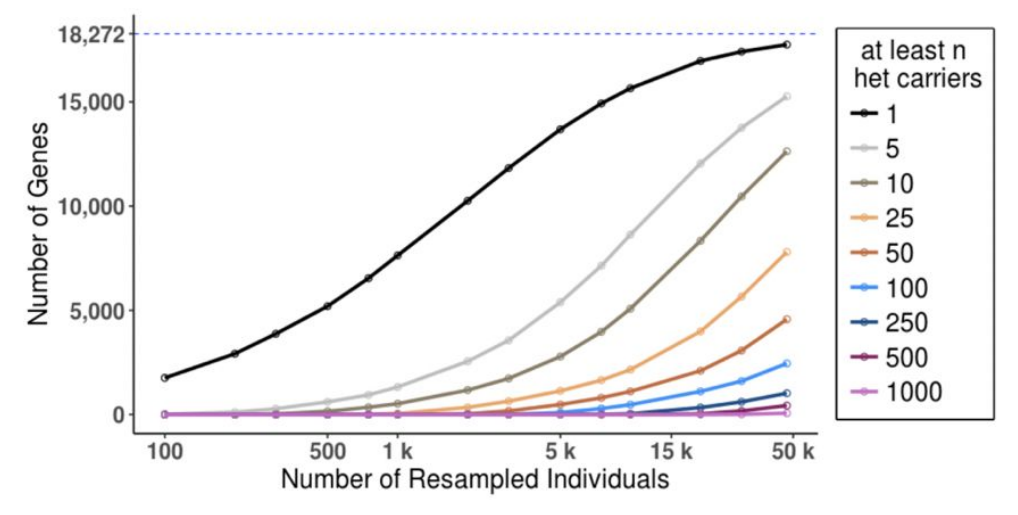

C Van Hout, *et al*. (2019) Whole exome sequencing and characterization of coding variation in 49,960 individuals in the UK Biobank*. bioRxiv*.

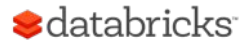

### **How do we analyze our data to gain novel insights?**

- **• Approach**:
	- 1. Sequence a large number of individuals from many cohorts (>70 to date)
	- 2. Obtain paired phenotypic data (e.g. de-identified electronic medical records)
	- 3. Run all-vs-all association tests between all mutations and traits
	- 4. Mine association results to extract actionable insights
	- 5. Design for scalability & automation

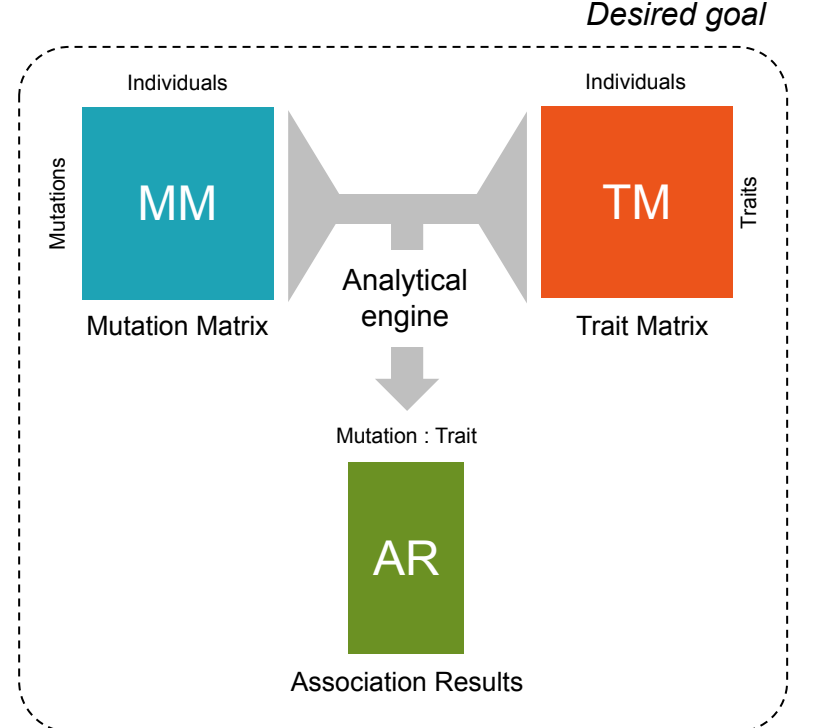

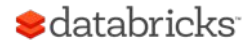

## **How do we analyze our data to gain novel insights? It's complicated.**

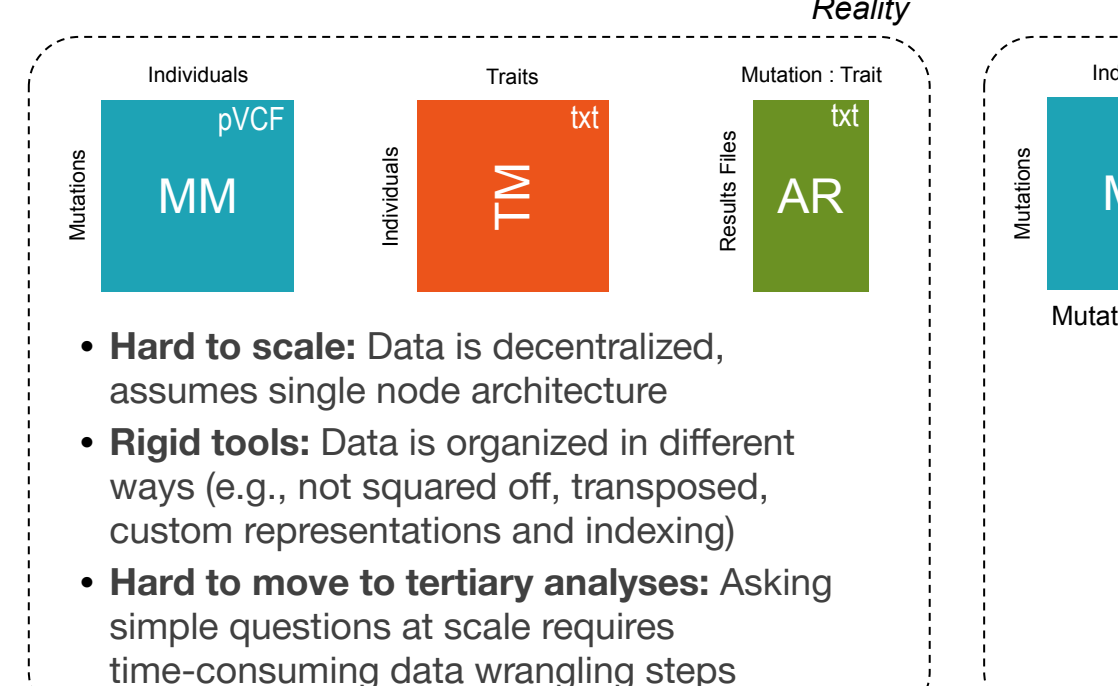

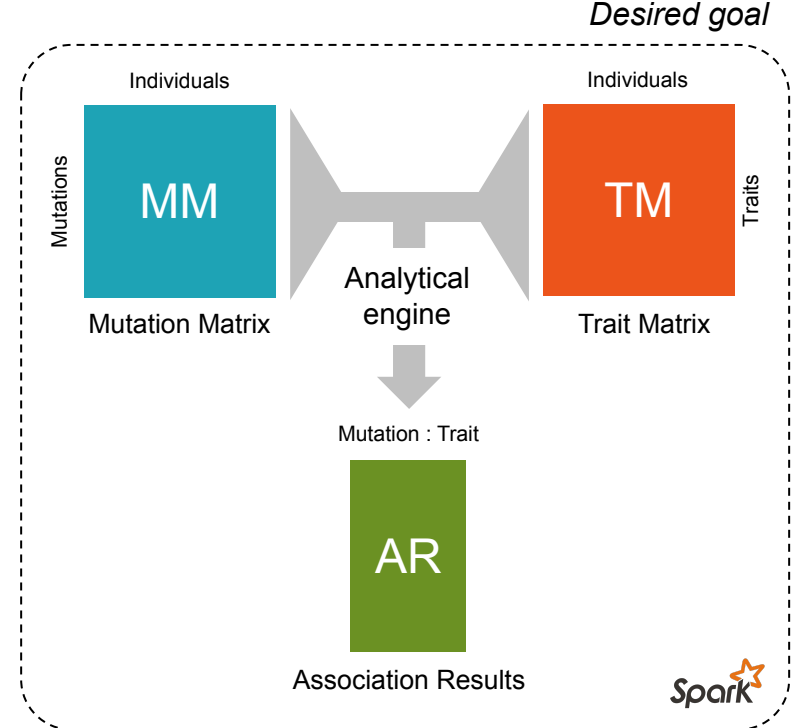

#### $\blacktriangleright$  databricks

#### #EntSAIS14 **16**

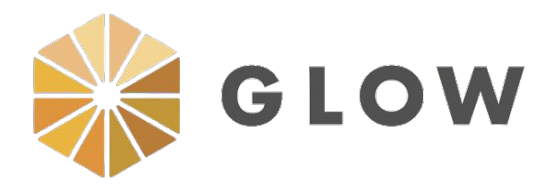

- **• Open-source toolkit for large-scale genomic analysis**
- Built on Spark for biobank scale
- Query and use built-in commands with familiar languages using Spark SQL
- Compatible with existing genomic tools and formats, as well as big data and ML tools

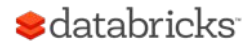

## **Built-in functions**

- Convert genotype probabilities to hard calls
- Normalize variants
- Liftover between reference assemblies
- Annotate variants
- Genome-wide association studies

• ...

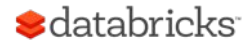

# **Built-in functions**

- Convert genotype probabilities to hard calls
- Normalize variants
- Liftover between reference assemblies
- Annotate variants
- Genome-wide association studies
- ...

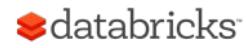

# **GWAS pipeline**

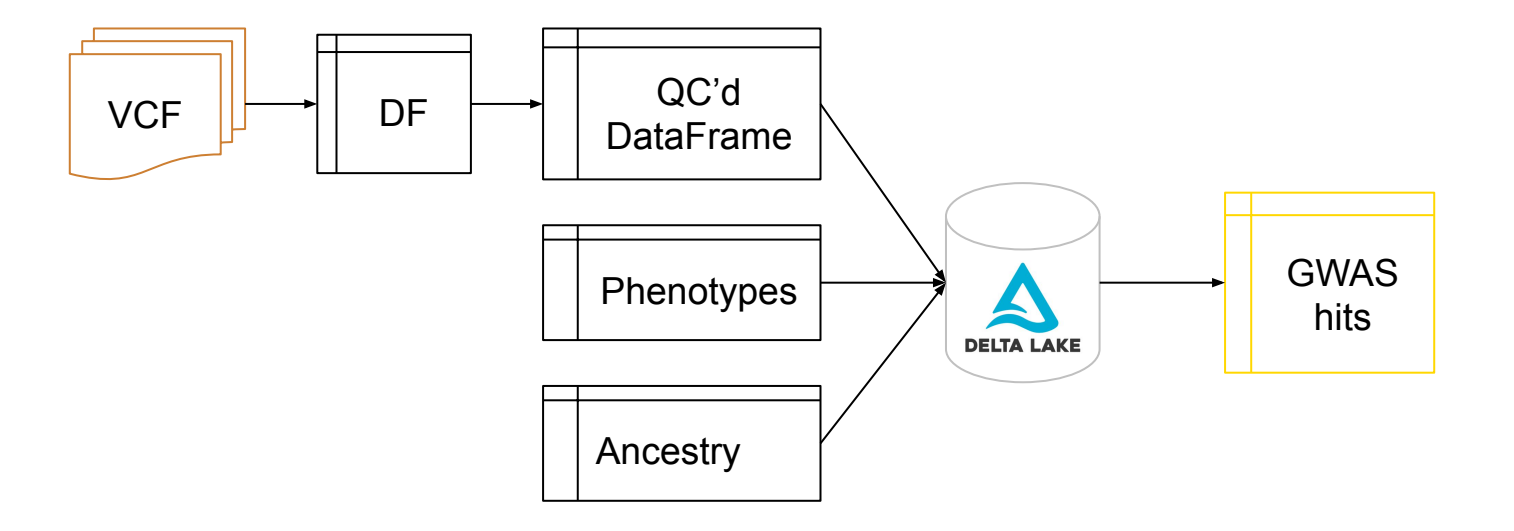

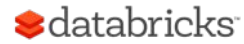

- Load variants
- Perform quality control
- Control for ancestry
- Run regression against trait
- Log Manhattan plot

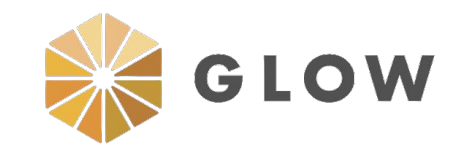

spark.read.format("vcf") \

.load("genotypes.vcf")

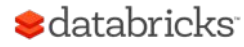

- Load variants
- Perform quality control
- Control for ancestry
- Run regression against trait
- Log Manhattan plot

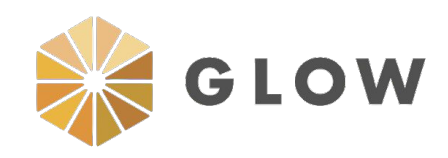

variant df.selectExpr("\*", \

- "expand struct(call summary stats(genotypes))",  $\setminus$
- "expand\_struct(hardy\_weinberg(genotypes))") \
- .where((col("alleleFrequencies").getItem(0) >=  $\setminus$

allele freq cutoff) &  $\setminus$ 

- (col("alleleFrequencies").getItem(0) <= \
- $(1.0 -$  allele freq cutoff)) & \
- (col("pValueHwe") >= hwe\_cutoff))

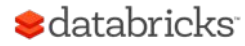

- Load variants
- Perform quality control
- Control for ancestry
- Run regression against trait
- Log Manhattan plot

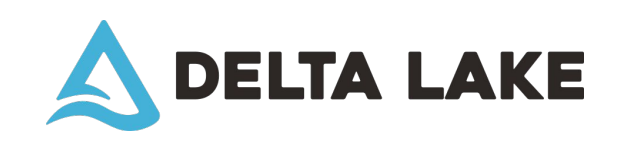

qc\_df.write \

.format("delta") \

.save(delta path)

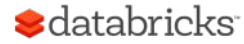

- Load variants
- Perform quality control
- Control for ancestry
- Run regression against trait
- Log Manhattan plot

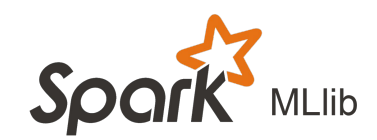

matrix.computeSVD(num\_pcs)

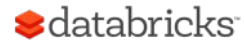

- Load variants
- Perform quality control
- Control for ancestry
- Run regression against trait
- Log Manhattan plot

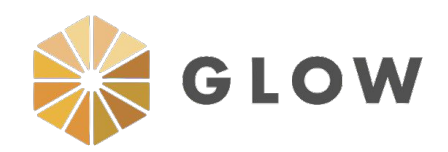

genotypes.crossJoin( \

phenotypeAndCovariates) \

.selectExpr(

"expand struct( " \

"linear regression gwas( " \

"genotype states(genotypes), " \

"phenotype values, covariates))")

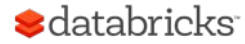

- Load variants
- Perform quality control
- Control for ancestry
- Run regression against trait
- Log Manhattan plot

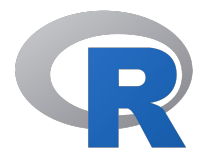

gwas results rdf <- as.data.frame(gwas results) install.packages("qqman",

 `repos="http://cran.us.r-project.org") library(qqman) png('/databricks/driver/manhattan.png')

manhattan(gwas\_results\_rdf)

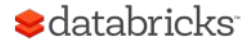

- Load variants
- Perform quality control
- Control for ancestry
- Run regression against trait
- Log Manhattan plot

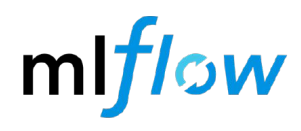

mlflow.log\_artifact( \

'/databricks/driver/manhattan.png')

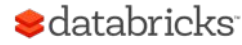

### **Migrating VCF ingestion to Glow**

- With Glow, we no longer need a custom VCF derivative for Spark ingestion
- Greatly reduces ETL code complexity/scalability:

```
val pycfDF = spark.read
    .format("vcf")
    .load(s"${vcfPath}/*.vcf.gz")
  pycfDF
5
     .write
6
    .partitionBy("contigName")
     .format("delta")
     .save(outputPath)
```
- pVCF now available as Delta table
- Similar process for BGENs

Sdatabricks<sup>®</sup>

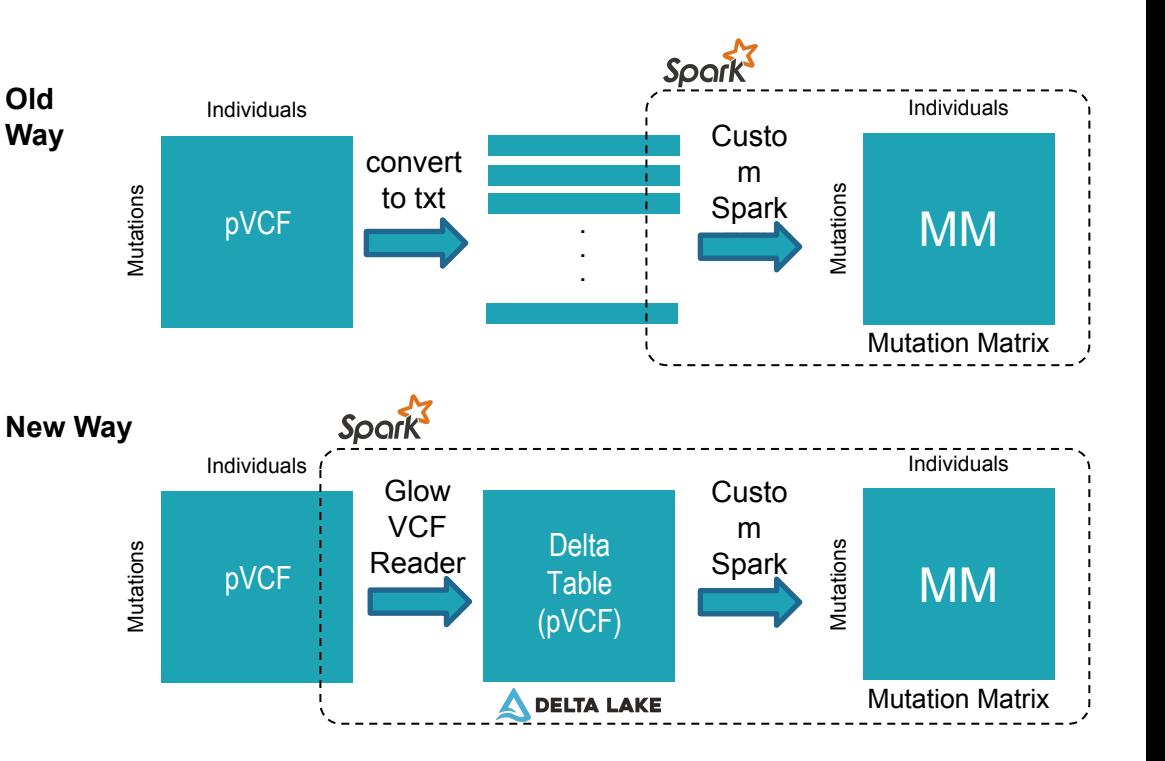

### **Glow VCF Reader: Processing a 6Tb pVCF with 2000 cores in 5 hours**

- Parallelization for "free" with Spark
- $~100\%$  CPU utilization
- $\sim$ 12Tb RAM usage
- Splittable VCF read: scales linearly with cluster size
- Output has a schema!
	- Columnar

**S**databricks

- Can use Spark SQL, Python, Scala, R, piping CPUs tetals 2000 Hosts up: 65 Hosts down:  $\alpha$ 

Current Load Avg (15, 5, 1m): 97%, 97%, 97% Ave Uhlization (last hour):  $0\%$ 

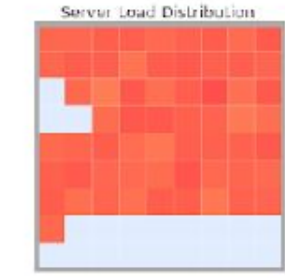

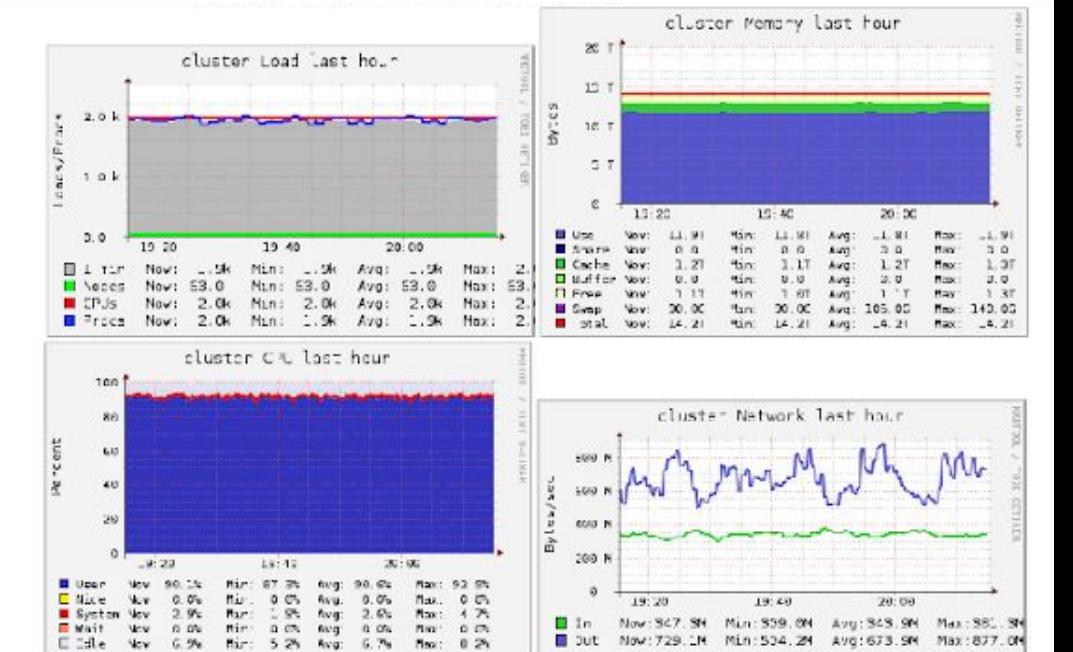

#### #EntSAIS14 **29**

### Stroke Prediction with Real World Evidence

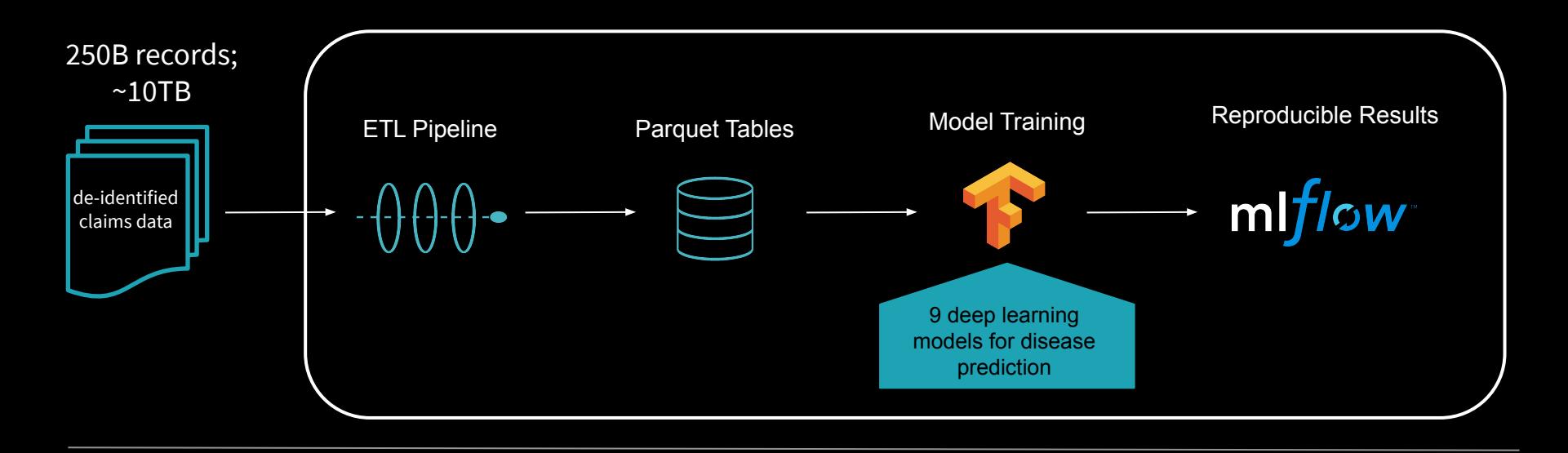

- **RESULTS** Prior to Azure Databricks: Static on-prem spark cluster shared with 80 people (MapR); hard to manage; frequent job failures
	- On Azure Databricks: **It just works**!

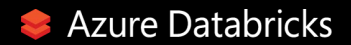

#### Deep learning on cellular imaging

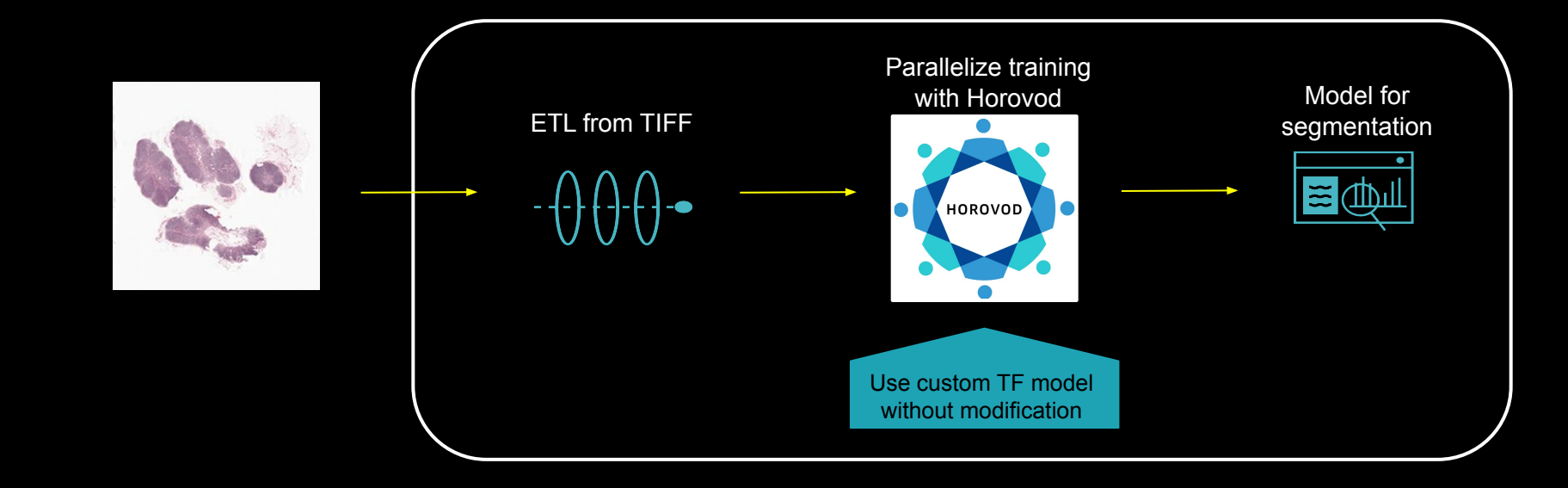

- **RESULTS ●** Prior to Databricks: takes 1 week to process 700GB of whole slide images, cannot scale to full internal dataset
	- On Databricks: leverage Horovod runner to accelerate 1 week training time down to 15 minutes

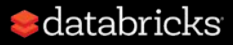

# Agenda

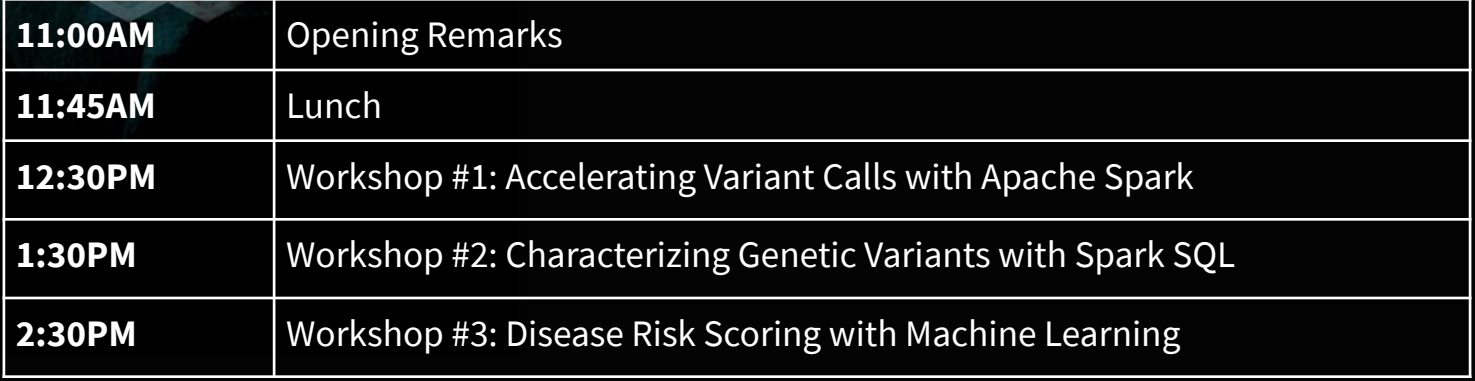

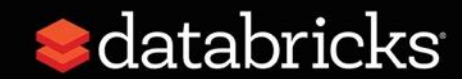

# Running Genomics Pipelines on Databricks

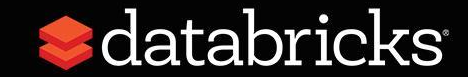

### UAP4G DNA-seq pipeline

- Pipeline is a "functionally equivalent" pipeline
	- Supports common preprocessing steps (MarkDups, Qual Binning, BQSR), with full read-level concordance
	- Runs HaplotypeCaller for genotyping, can emit both VCF- and gVCF-style output
- Can optionally run annotation (via SnpEff) on all called sites
- Accepts FASTQ, SAM/BAM/CRAM as input, can support multi-flow cell library designs
- Defaults to emit data in Parquet/Delta, but can save back to VCF
- Is a "zero-setup" pipeline

## Pipeline Architecture

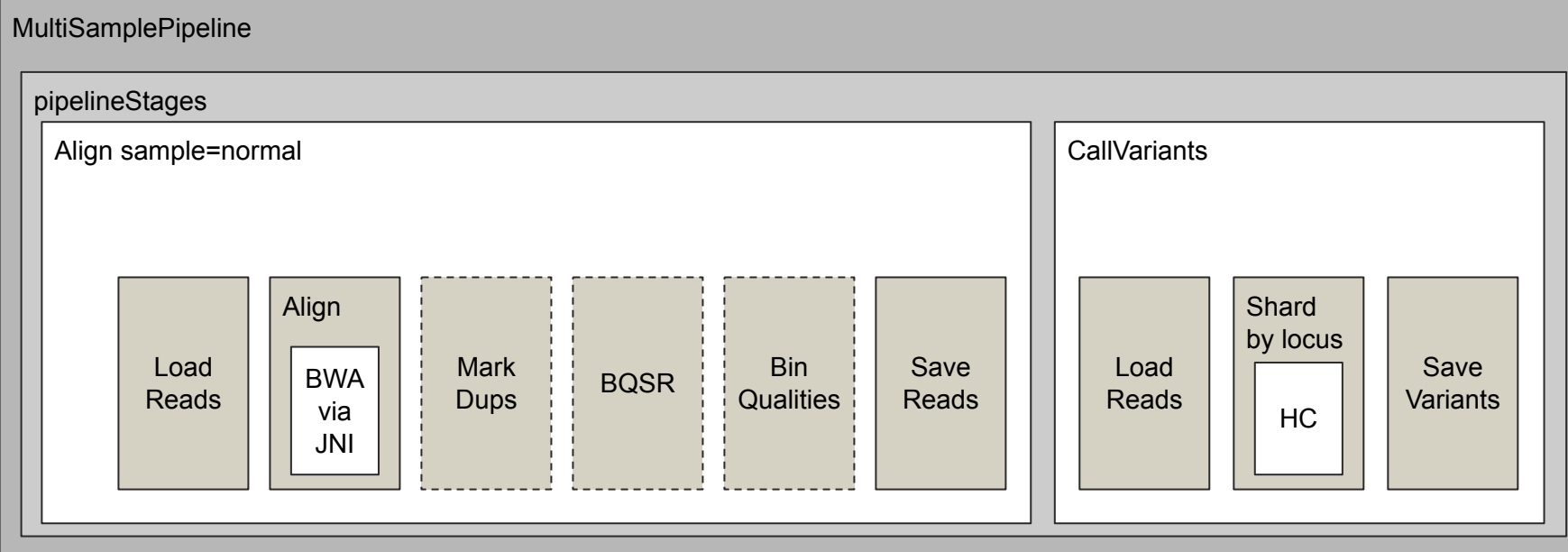

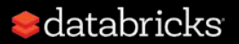

### Compare/contrast vs. GATK4

- OSS GATK4 Spark-based variant calling pipeline is in beta:
	- Significant concordance issues in Spark HaplotypeCaller
	- Significant performance issues in Spark BQSR
- Differences relative to GATK4:
	- Use ADAM's BQSR and duplicate marking implementations
	- Use highly optimized custom SQL transformer for quality score binning
	- Use custom parallelization of HaplotypeCaller
- Custom sharding of HaplotypeCaller regions achieves full concordance with GATK4 single-node
- Additionally, use custom memory management strategy to allow use of compute-optimized instances

 $\bullet$  databricks

# Alignment pipeline

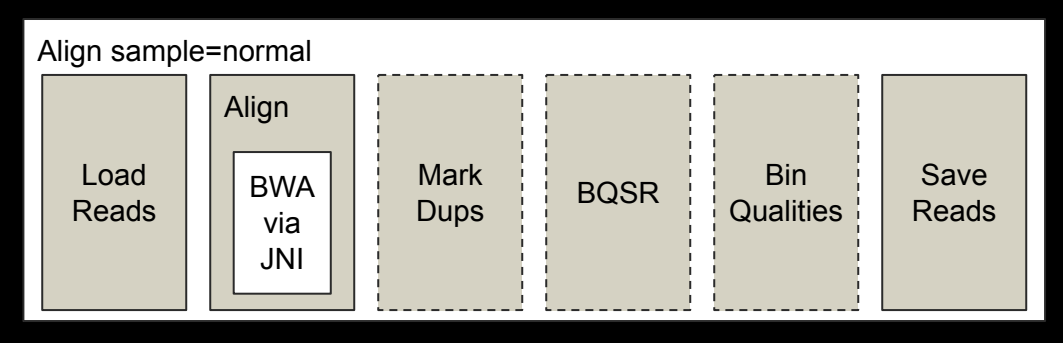

- Can load reads from SAM/BAM/CRAM/FASTQ
- Executes GATK BWA JNI bindings from within Spark to parallelize alignment
- Custom preprocessing stages are >3x faster than GATK4 stages
- Reads are saved to Parquet and can be saved to BAM as well

#### $\bullet$  databricks

### Preprocessing stages pipeline

- Custom implementation, based on ADAM MarkDups (which is based on Picard MarkDups), ~6x faster than GATK
- 100% concordant with Picard, with support for chimeras
- Leverages ADAM's BQSR implementation
- >99% concordant with GATK3, >2x faster

• Custom Spark SQL implementation, effectively free

Bin **Qualities** 

 $\blacksquare$ databricks

**BOSR** 

**Mark** Dups

# Variant calling pipeline

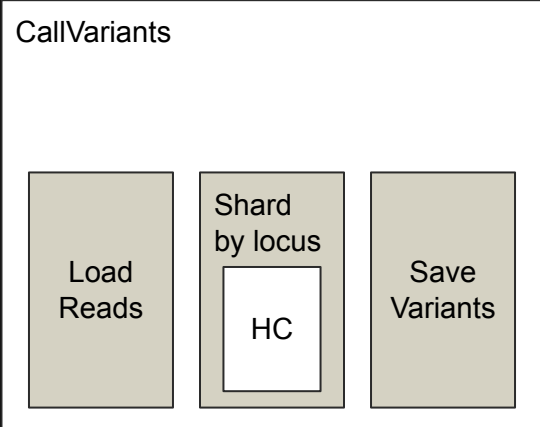

- Complete rewrite of parallelization infrastructure in GATK4 OSS:
	- Achieves full concordance on a locus-by-locus basis for HaplotypeCaller/M2
	- Achieves a 2x performance improvement with scalability to 1000's of cores
- Leverages direct reuse of core HaplotypeCaller/M2 algorithms
- Saves to both Parquet and VCF

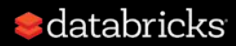

### Benchmarks

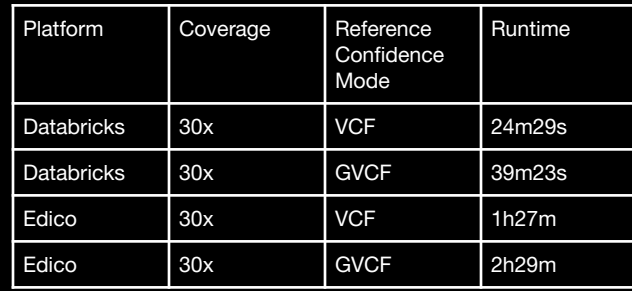

- Scale out to 300x coverage WGS = 2.6hrs at a compute cost of \$65
- Compare to GATK4 Spark pipeline at >4hrs, >\$15
- Compare to GATK4 single node at >30hrs, ~\$5 for VCF

# Agenda

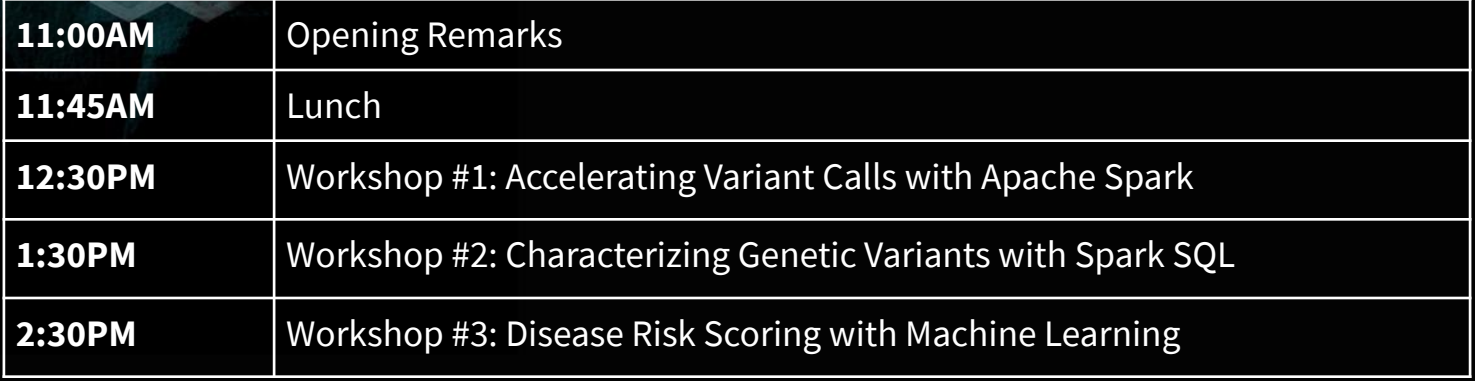

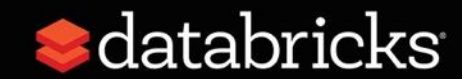

# GWAS on Spark

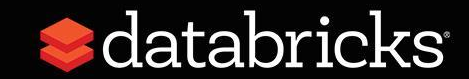

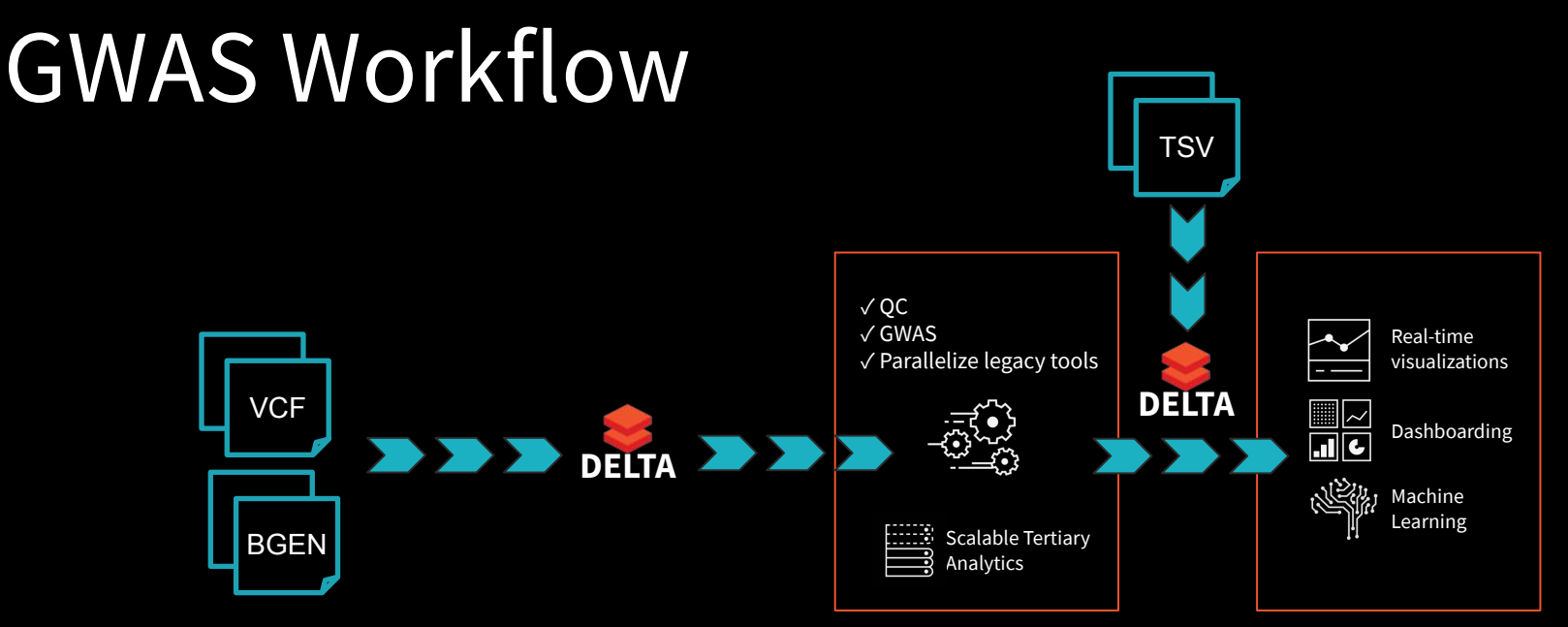

- Ingest VCF/BGEN and GWAS summary statistics into Delta
- Run QC and GWAS on Delta tables through either R or Python
- GWAS summary statistics in Delta support interactive query for exploration/dashboarding

 $\blacksquare$ databricks

# Agenda

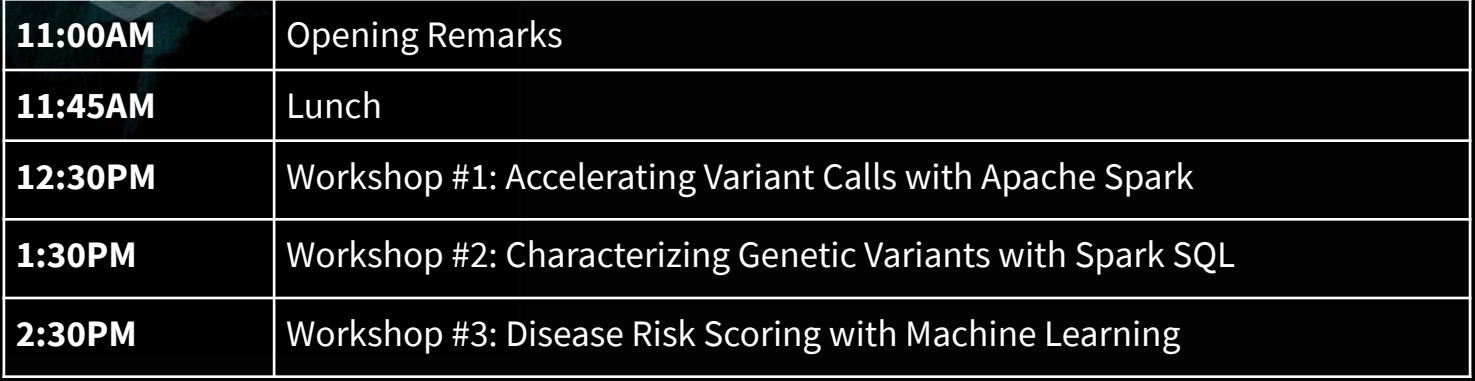

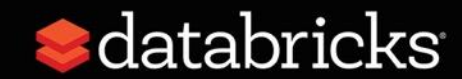

# ML on Gene Expression

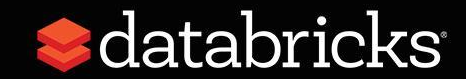

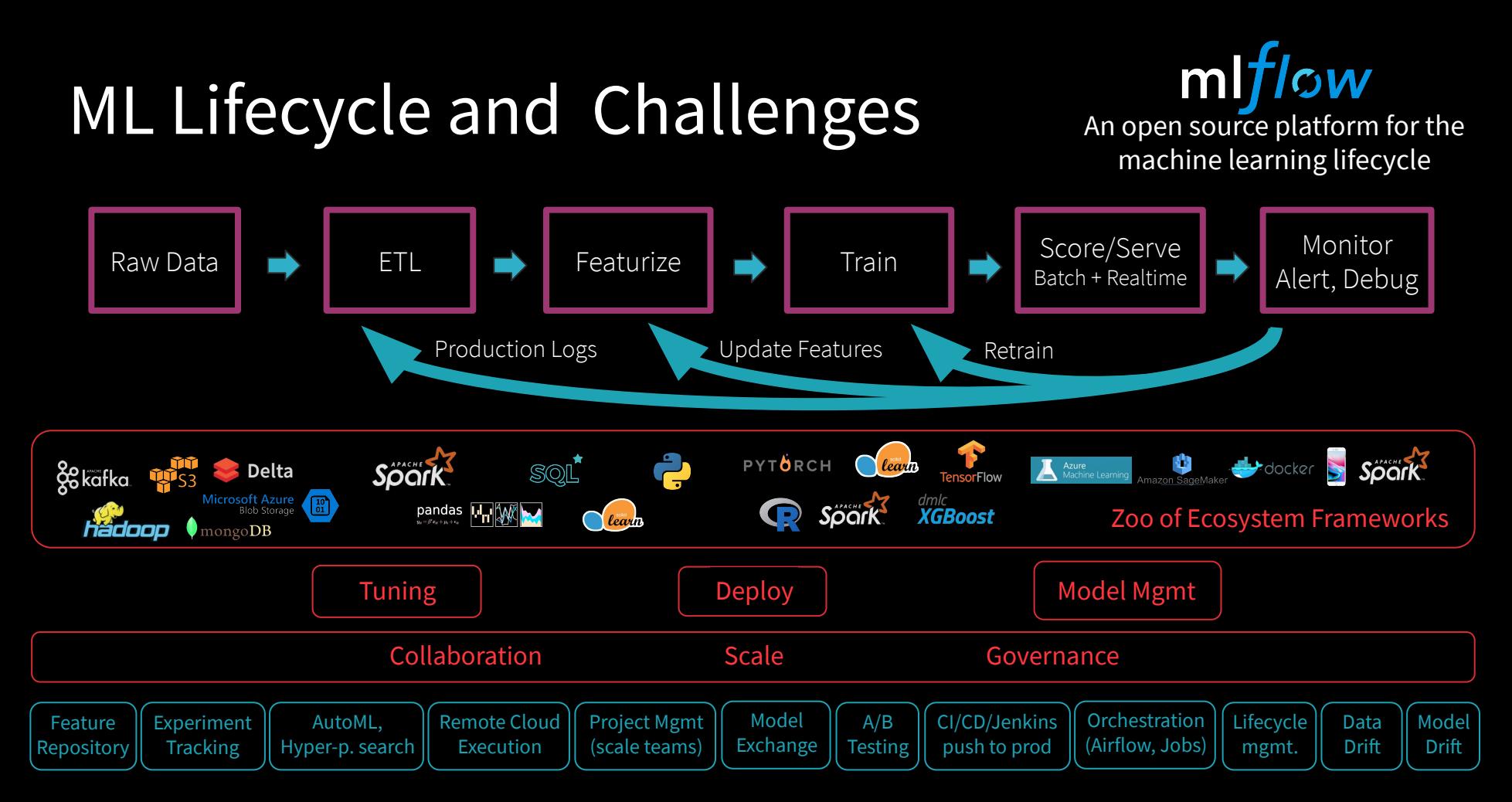

### MLflow Components

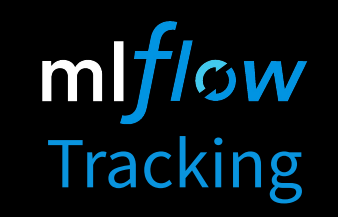

Record and query experiments: code, data, config, results mlflow Projects

Packaging format for reproducible runs on any platform

mlflow Models

General model format that supports diverse deployment tools

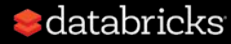

#### **MLflow Tracking**

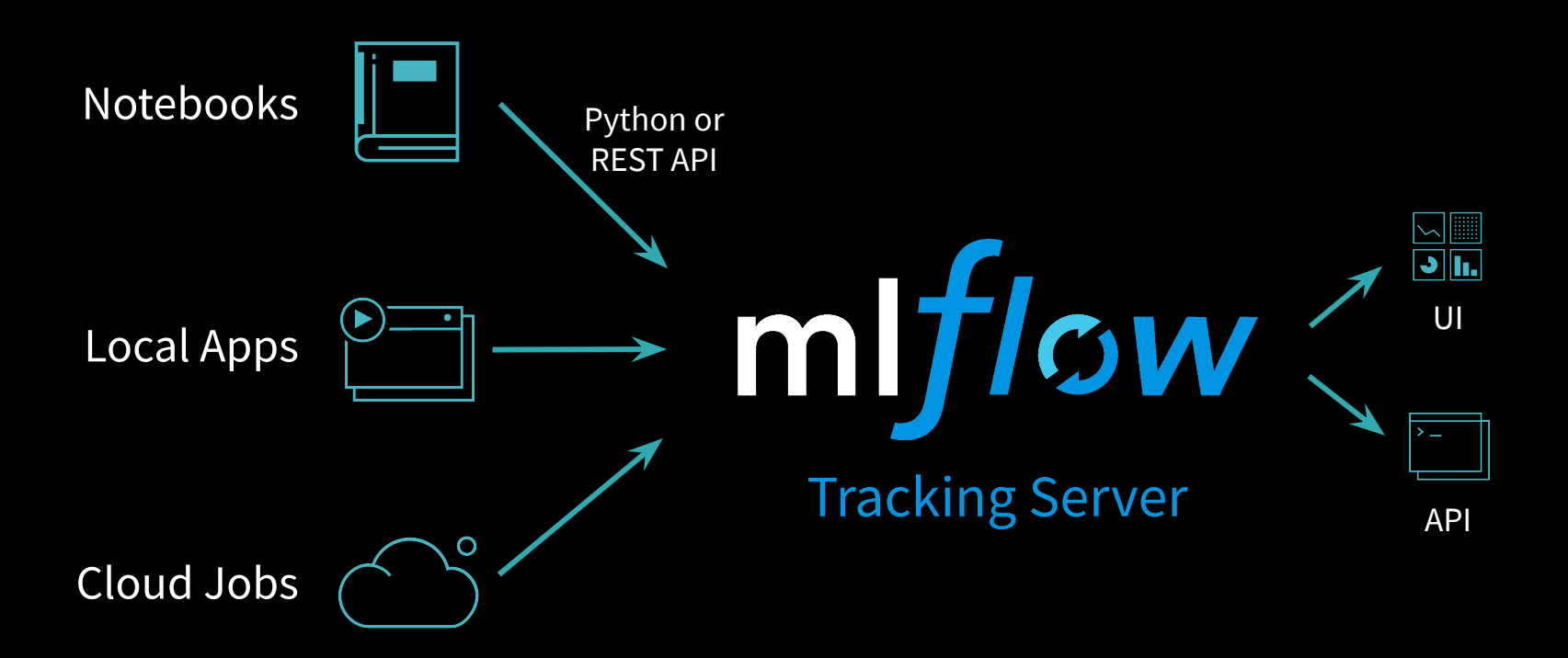

#### **MLflow Projects**

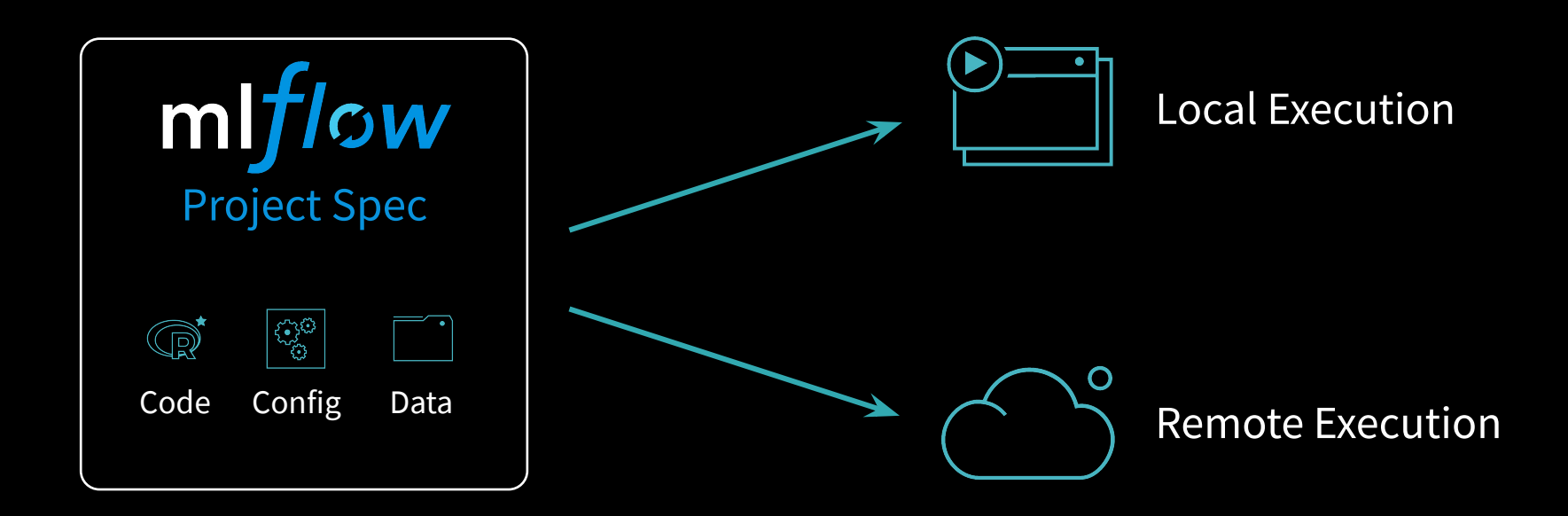

#### **MLflow Models**

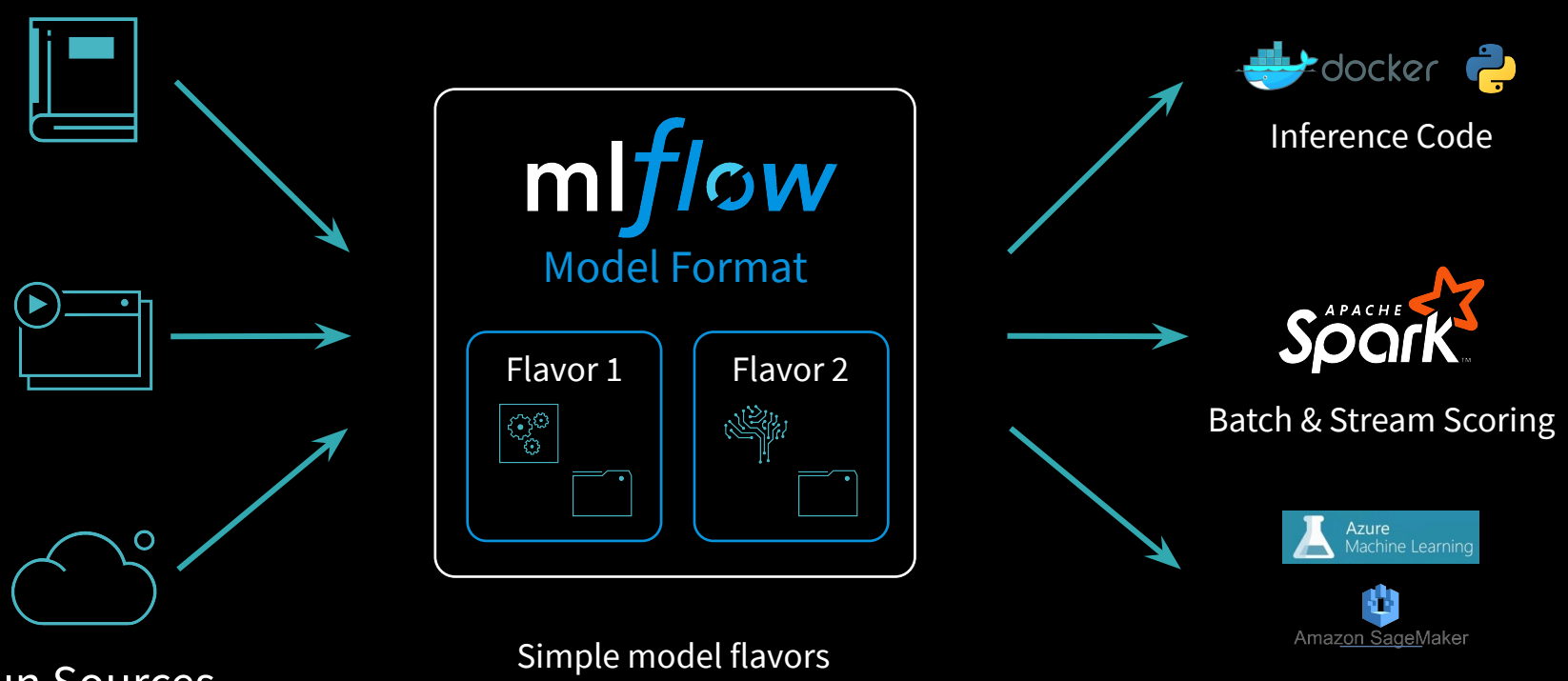

Run Sources

usable by many tools

Cloud Serving Tools

# Questions?

![](_page_50_Picture_1.jpeg)